# **COMCAVE.COLLEGE®**

## EDV-Spezialist: Administration Excel / Access

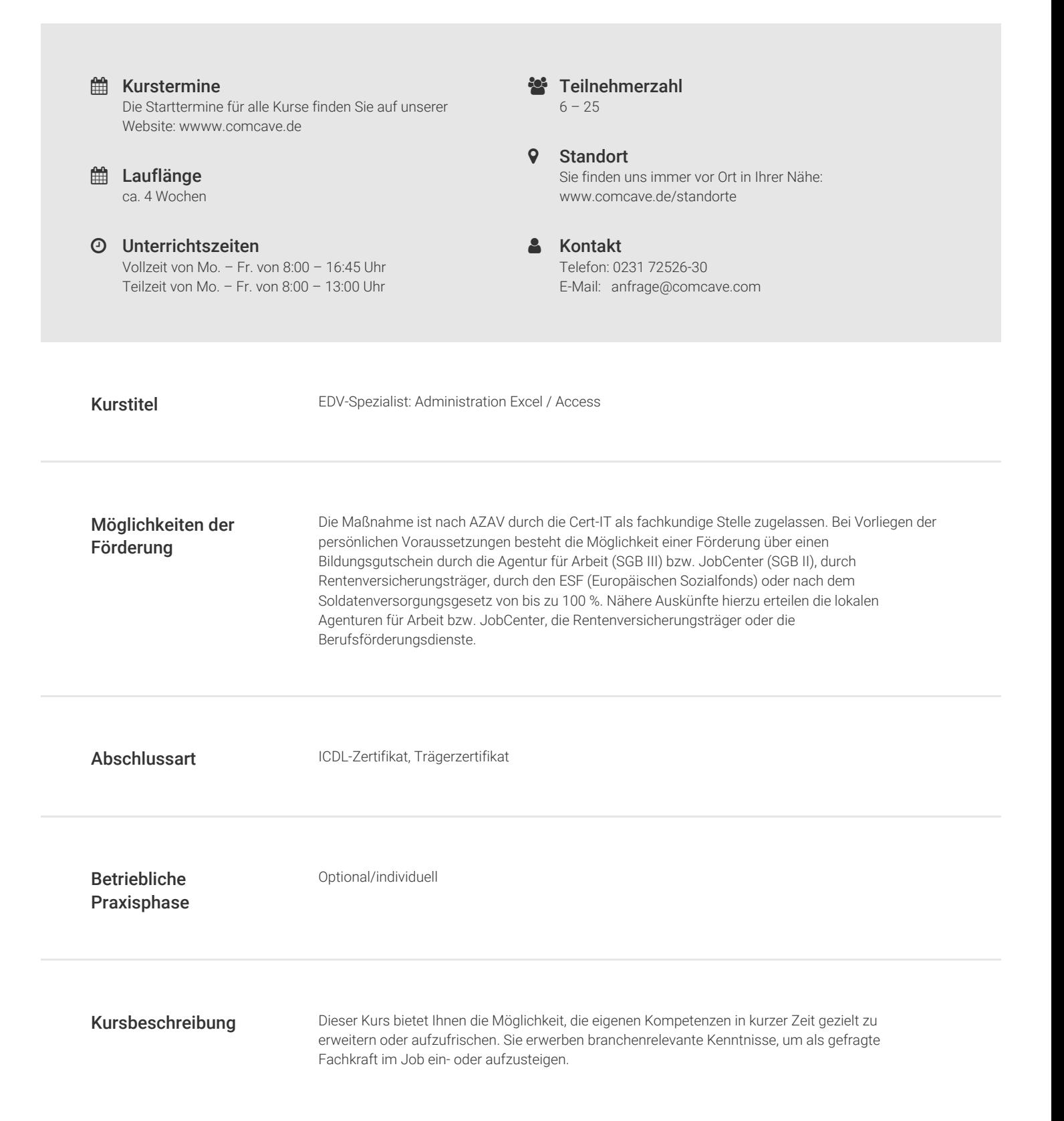

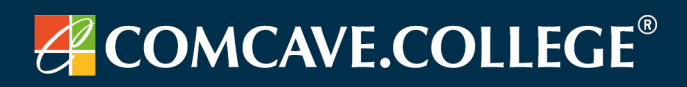

Kursinhalte Excel

- ― Formeln und Funktionen in verschiedenen Aufgabenstellungen, Arbeiten mit Bedingungen, Datumsberechnungen
- ― Matrixfunktionen
- ― Verknüpfung von Arbeitsblättern und Dateien
- ― Arbeiten mit strukturierten Tabellen
- ― Datenauswertung mit Pivot-Tabellen
- ― Datenbankfunktionalitäten in Excel
- ― Spezielle Funktionalitäten: Bedingte Formate, Gültigkeitsregeln, benutzerdefinierte Formate

### Access

- ― Komplexe Datenbankentwürfe
- ― Verknüpfungstypen von Tabellen, Beziehungen
- ― Abfragen verknüpfter Tabellen, Unterabfragen
- ― Komplexe Auswertungen und Berechnungen, spezielle Funktionen
- ― Berichte mit verknüpften Daten, Gruppierungen, Steuerelemente
- ― SQL-Abfragen im Editor
- ― Kontaktdatenimport aus Outlook
- ― Daten-Import und -Export per XML
- ― Einrichten von Datenbankoberflächen
- ― Steuerung mit Makros

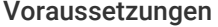

- Deutsch in Wort und Schrift.

― Persönliches Eignungsgespräch im Rahmen der Fachberatung. Ausnahmen sind in Absprache mit COMCAVE und dem jeweiligen Kostenträger, zum Beispiel der Agentur für Arbeit oder dem Jobcenter, möglich. Des Weiteren gelten die Zugangsvoraussetzungen des Kostenträgers.

Allgemeiner Hinweis Ergänzende Informationen entnehmen Sie bitte dem beiliegenden Bildungsangebot oder auf unserer Website: www.comcave.de